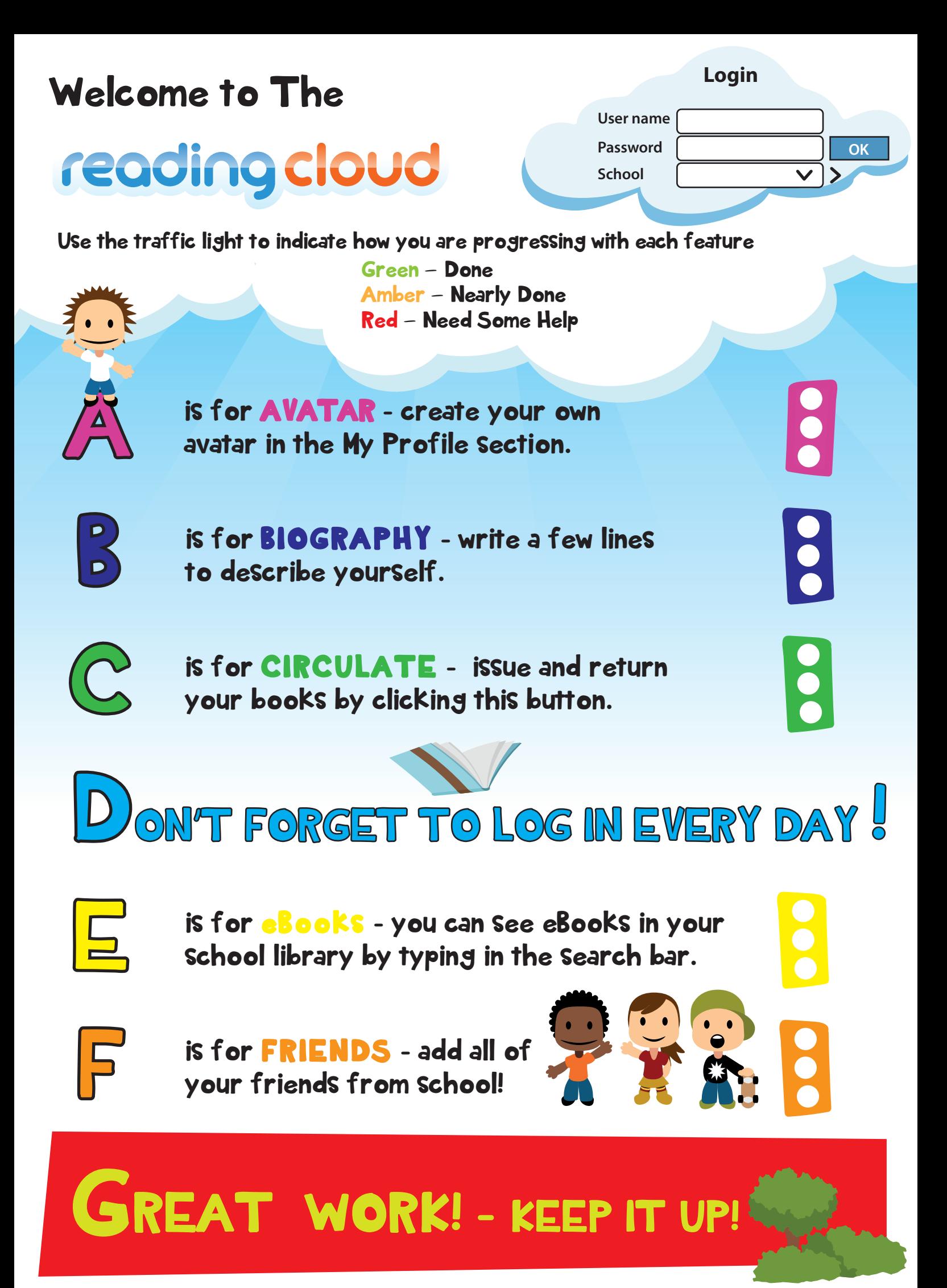

## reading cloud

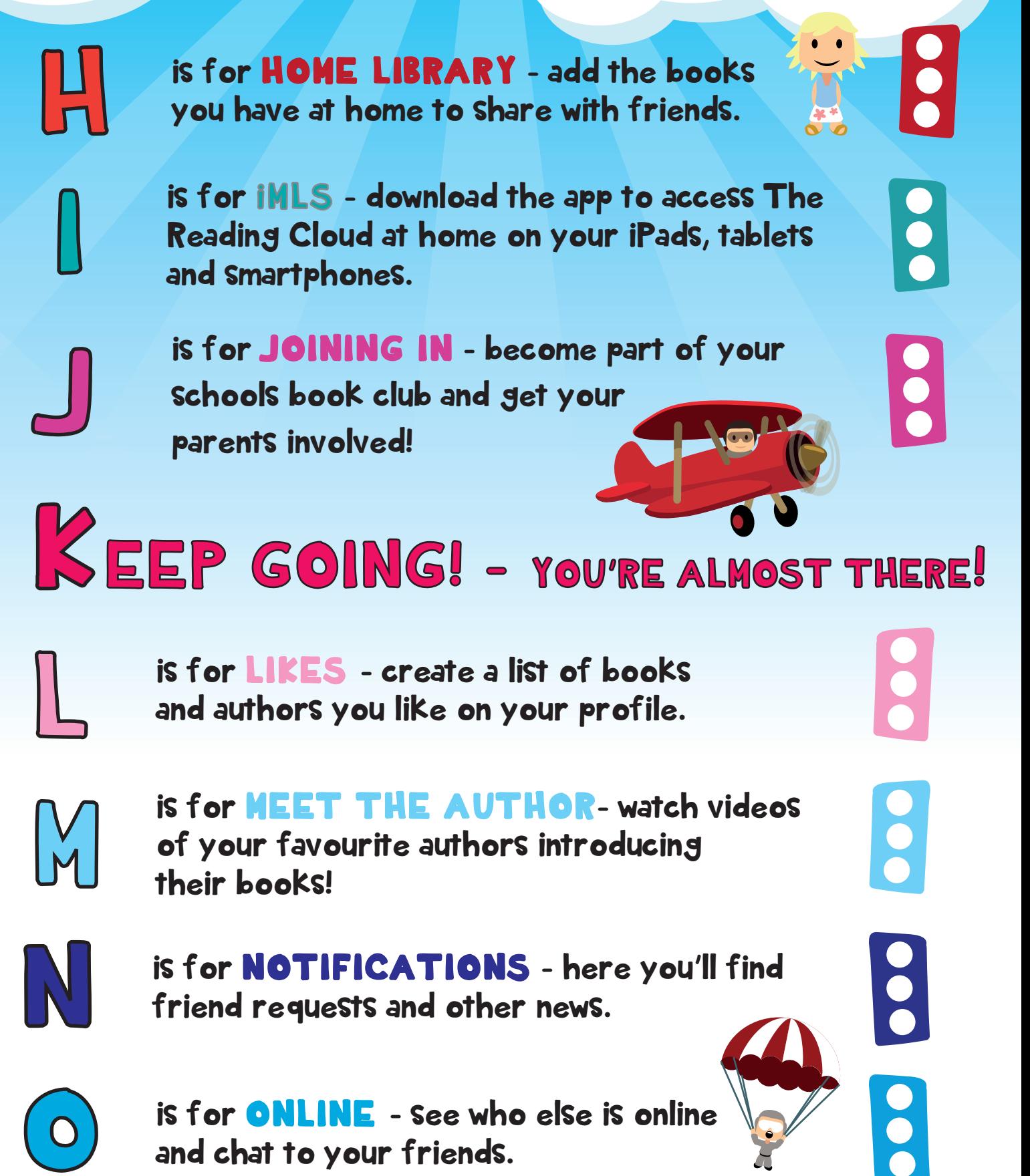

is for **ONLINE** - see who else is online and chat to your friends.

is for **PAST LOANS** - see what books you have enjoyed and what you have reserved.

## reading cloud

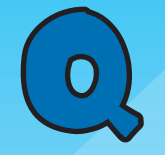

is for QUESTIONS - ask your friends about their favourite books and authors.

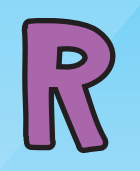

is for REVIEW - write a book review and recommend it to a friend!

S is for SEARCH - search your school<br>library for books and other resource library for books and other resources.

 $\overline{\mathsf{L}}$ 

is for TRENDING - See what the most popular books and authors are by using the trending word cloud.

U

is for USE - use The Reading Cloud to blog and chat about your favourite authors.

W

is for VIEW - change the background colour by clicking the box above the search bar.

X Y Z...

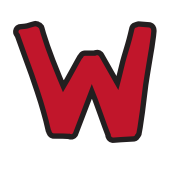

is for WHO NEXT?- see other authors you may like by clicking on Who Next!